## Ledgers

## refers to:

Maintenance menu  $\rightarrow$  Accounts setup  $\rightarrow$  ledgers tab

In order for the Accounts to operate, as a minimum the Sales and Cash ledgers must have been set up.

To create a new entry, click the **add** button. Select an entry from the **type** dropdown.

See also Accounts.

Back to Online Users Guide Back to Accounts / Payroll

From: https://iqxusers.co.uk/iqxhelp/ - **iqx** 

Permanent link: https://iqxusers.co.uk/iqxhelp/doku.php?id=ug7-14

Last update: 2018/01/18 10:23

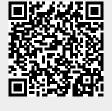

1/1